Документ подписан прос<u>той электронной подписью</u><br>Информация о владовосхдарственное аккредитованное не<mark>коммерческое частное образовательное</mark> **учреждение высшего образования «Академия маркетинга и социально-информационных технологий – ИМСИТ» (г. Краснодар)** 4237c7ccb9b9e111bbaf1f4fcda9201d015c4dbaa12**\$#AH7\QX\BQAkaдемия ИМСИТ)** Информация о владельце: ФИО: Агабекян Раиса Левоновна Должность: ректор Дата подписания: 07.05.2024 15:24:49 Уникальный программный ключ:

УТВЕРЖДАЮ

Проректор по учебной работе, доцент

\_\_\_\_\_\_\_\_\_\_\_\_\_\_Н.И. Севрюгина

25.12.2023

## **Б1.В.ДЭ.06.01**

# **Технологии и организация делового и событийного туризма**

## рабочая программа дисциплины (модуля)

Закреплена за кафедрой **Кафедра государственного и корпоративного управления**

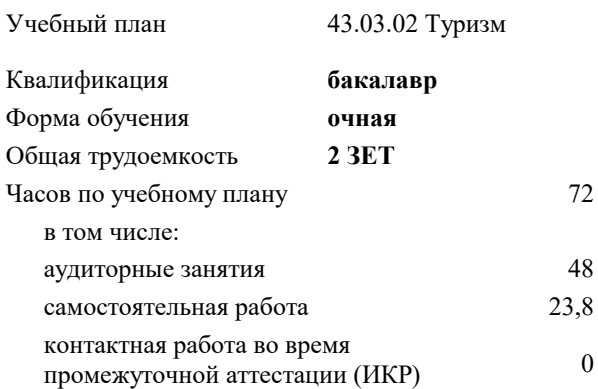

зачеты 5 Виды контроля в семестрах:

#### **Распределение часов дисциплины по семестрам**

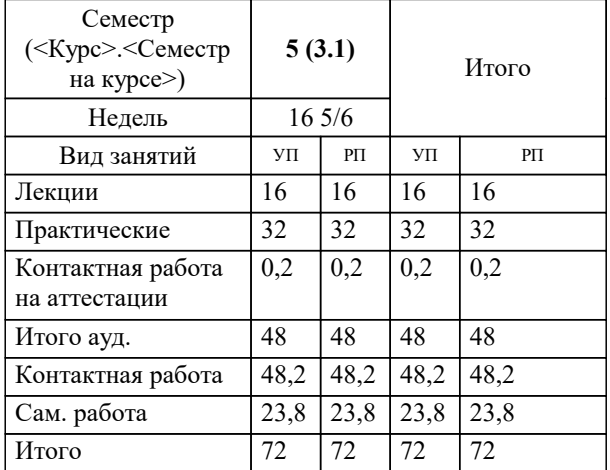

Программу составил(и): *дгн, профессор, Елисеева Н.В.*

Рецензент(ы): *директор АНО Западно-Кавказский НИИ культурного и природного наследия (Краснодар)., Бондарь В.В*

**Технологии и организация делового и событийного туризма** Рабочая программа дисциплины

разработана в соответствии с ФГОС ВО: Федеральный государственный образовательный стандарт высшего образования - бакалавриат по направлению подготовки 43.03.02 Туризм (приказ Минобрнауки России от 08.06.2017 г. № 516)

43.03.02 Туризм составлена на основании учебного плана: утвержденного учёным советом вуза от 25.12.2023 протокол № 4.

#### **Кафедра государственного и корпоративного управления** Рабочая программа одобрена на заседании кафедры

Протокол от 25.12.2023 г. № 5

Зав. кафедрой Прилепский Вадим Владимирович

Согласовано с представителями работодателей на заседании НМС, протокол № 4 от 25.12.2023.

Председатель НМС проф. Павелко Н.Н.

#### **1. ЦЕЛИ ОСВОЕНИЯ ДИСЦИПЛИНЫ (МОДУЛЯ)**

1.1 Целью преподавания дисциплины является формирование у обучающихся теоретических знаний и практических навыков по использованию информационных систем в управлении гостиничным бизнесом, процессах расчета заработной платы и применению автоматизированных информационных технологий для решения задач управления финансово-хозяйственной деятельностью туристической индустрии.

Задачи: Изучить принципы построения и функционирования информационных систем управления финансовохозяйственной деятельностью туристской индустрии, овладеть технологиями работы с документами, решения расчетных и аналитических задач, дать представление о тенденциях развития информационных технологий в управлении. Изложить методики формирования оперативной и регламентированной отчетности гостиничного предприятия.

#### **2. МЕСТО ДИСЦИПЛИНЫ (МОДУЛЯ) В СТРУКТУРЕ ОБРАЗОВАТЕЛЬНОЙ ПРОГРАММЫ**

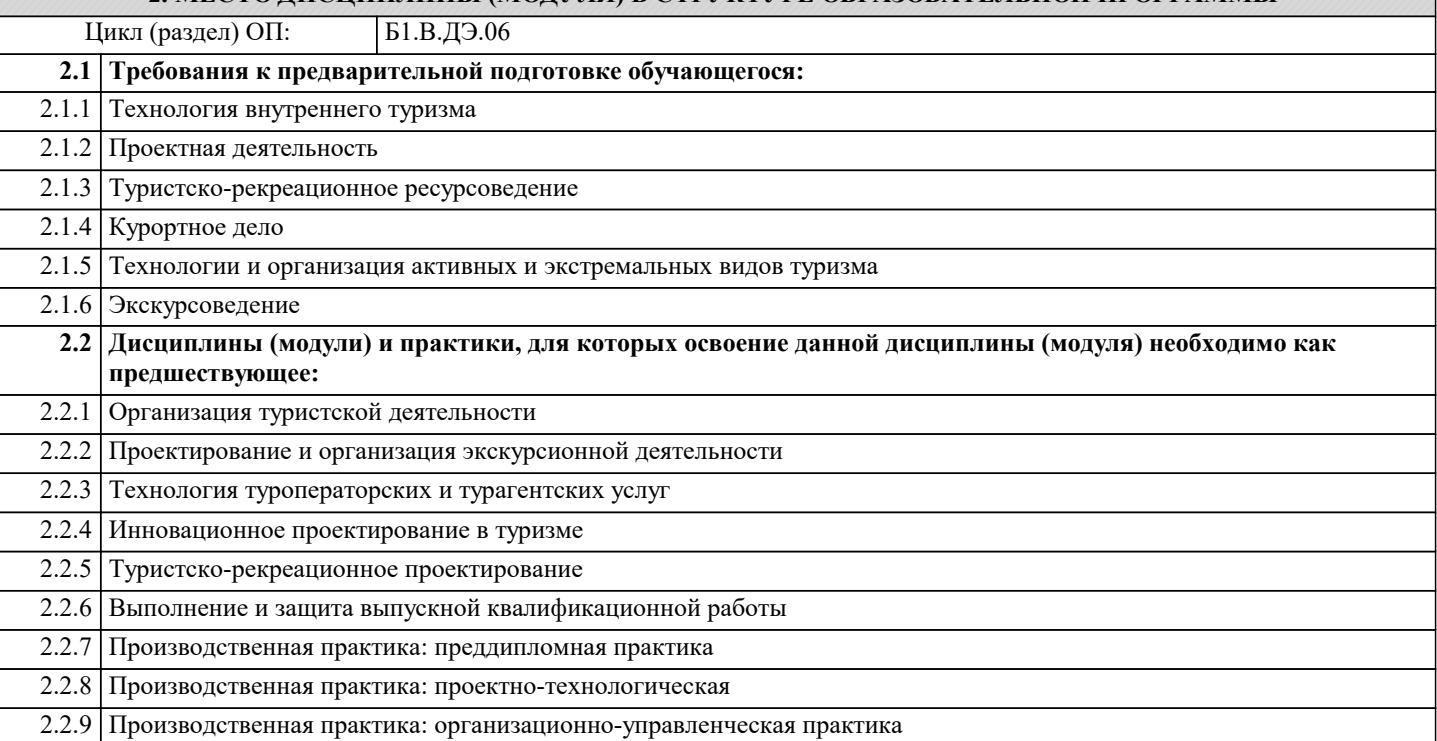

#### **3. ФОРМИРУЕМЫЕ КОМПЕТЕНЦИИ, ИНДИКАТОРЫ ИХ ДОСТИЖЕНИЯ и планируемые результаты обучения**

**ПК-3: Способность разработки экскурсий**

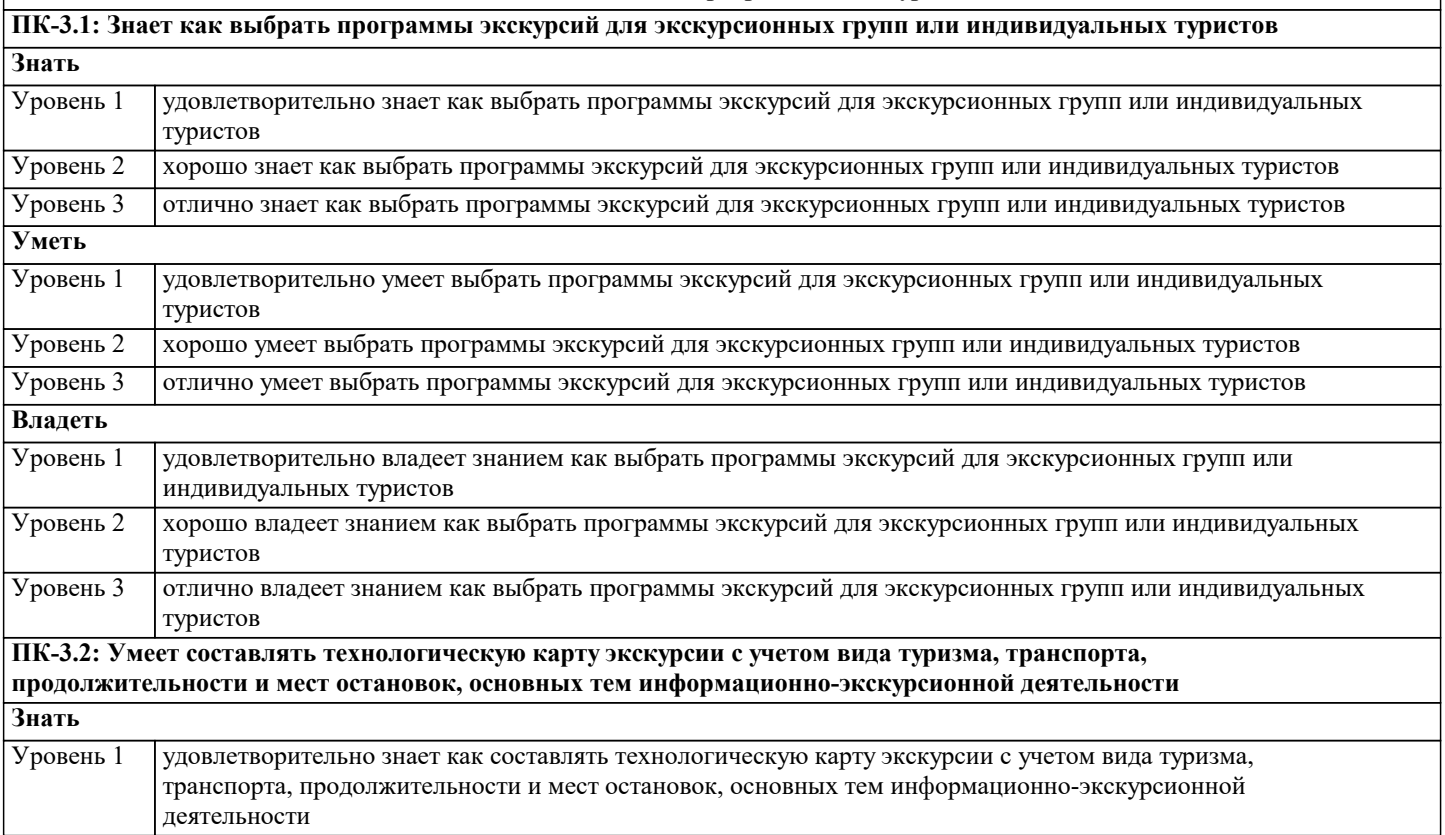

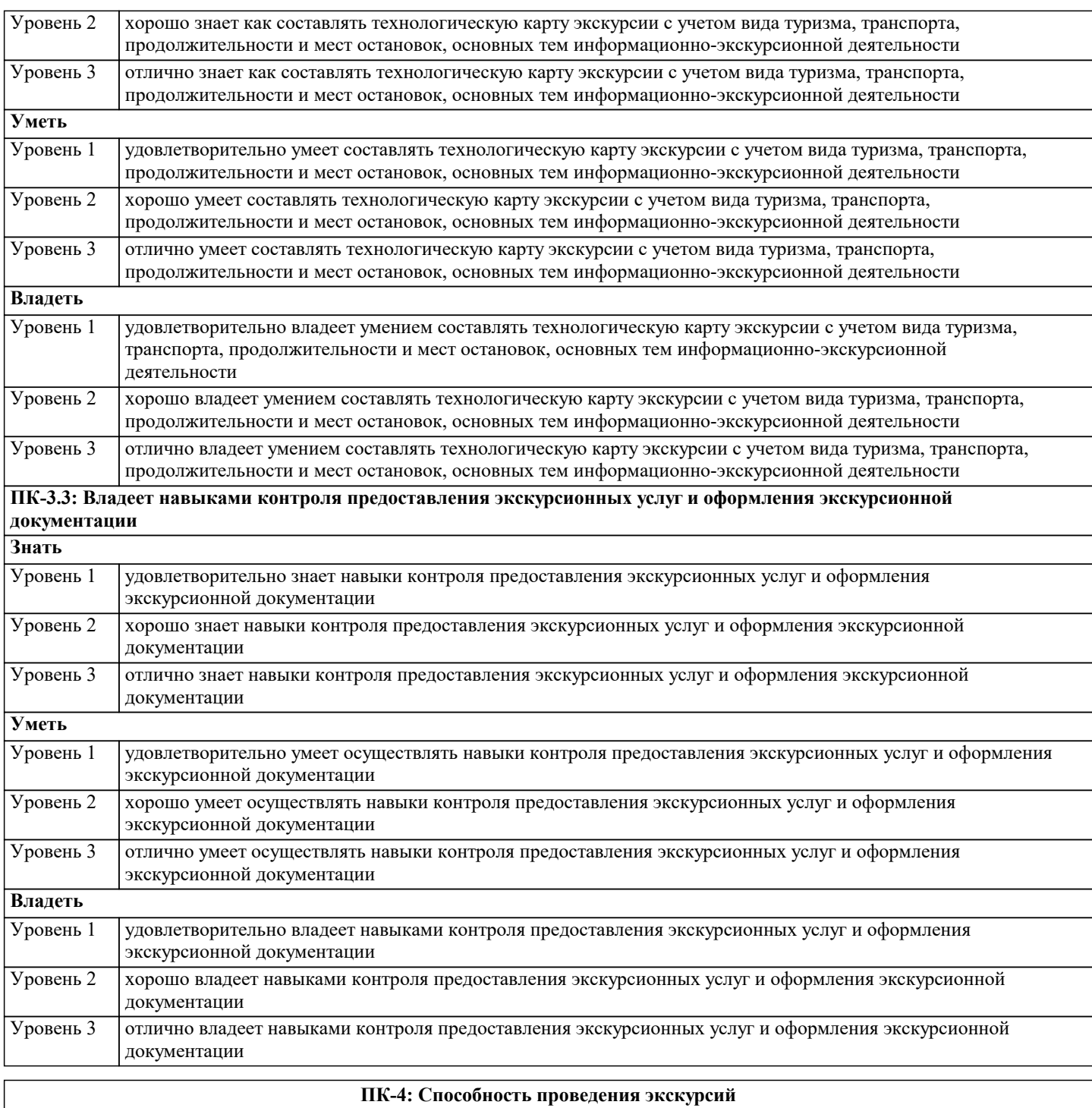

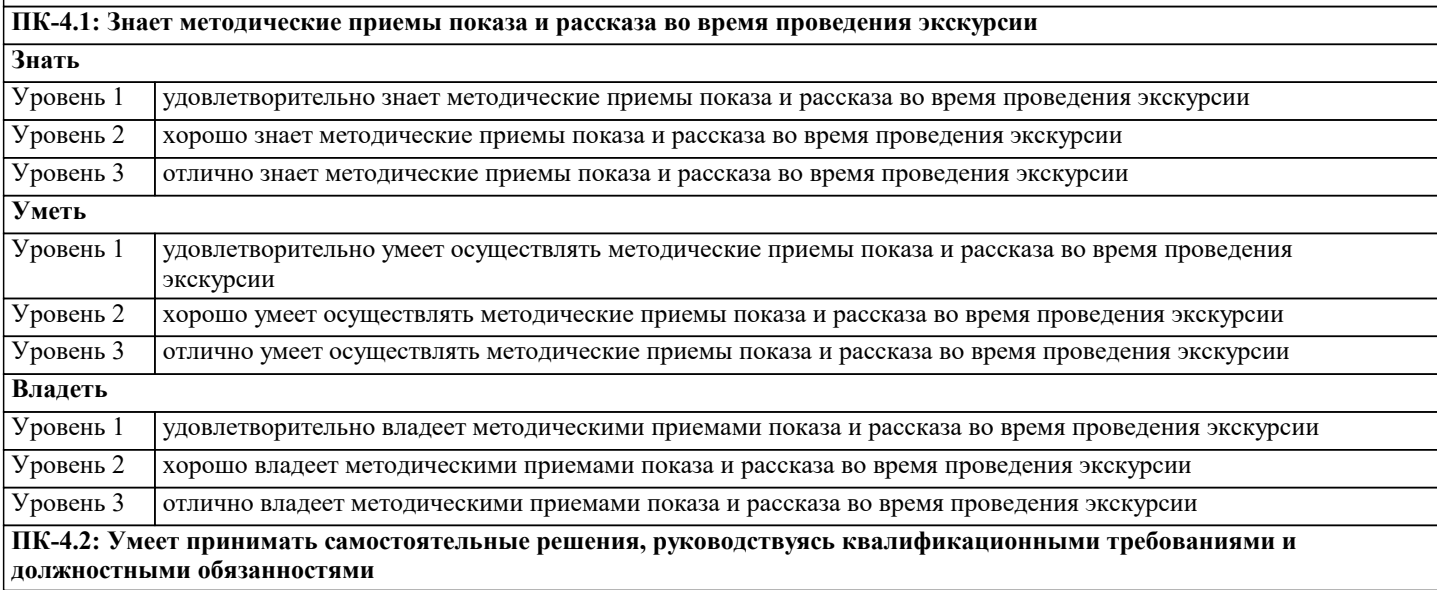

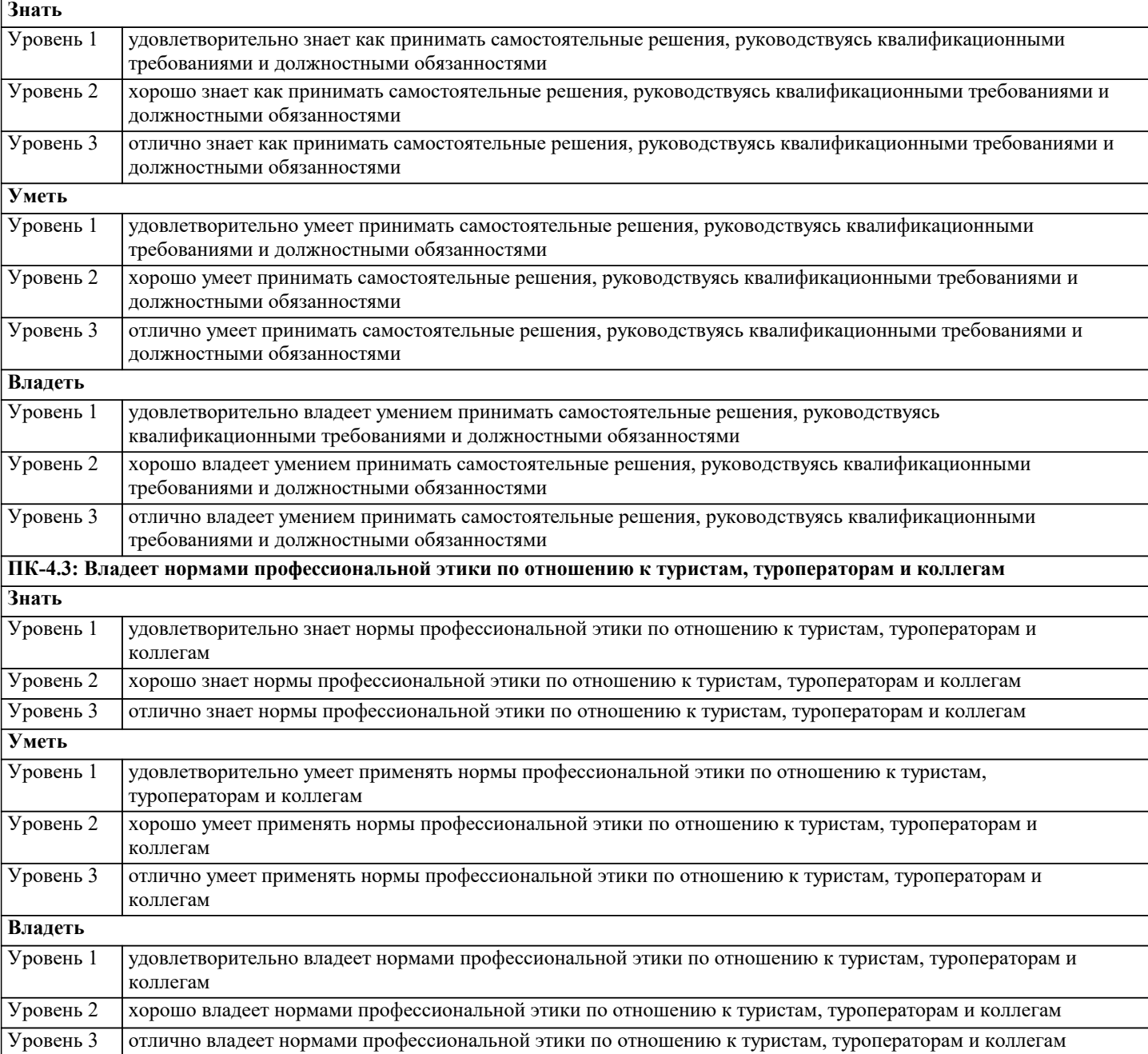

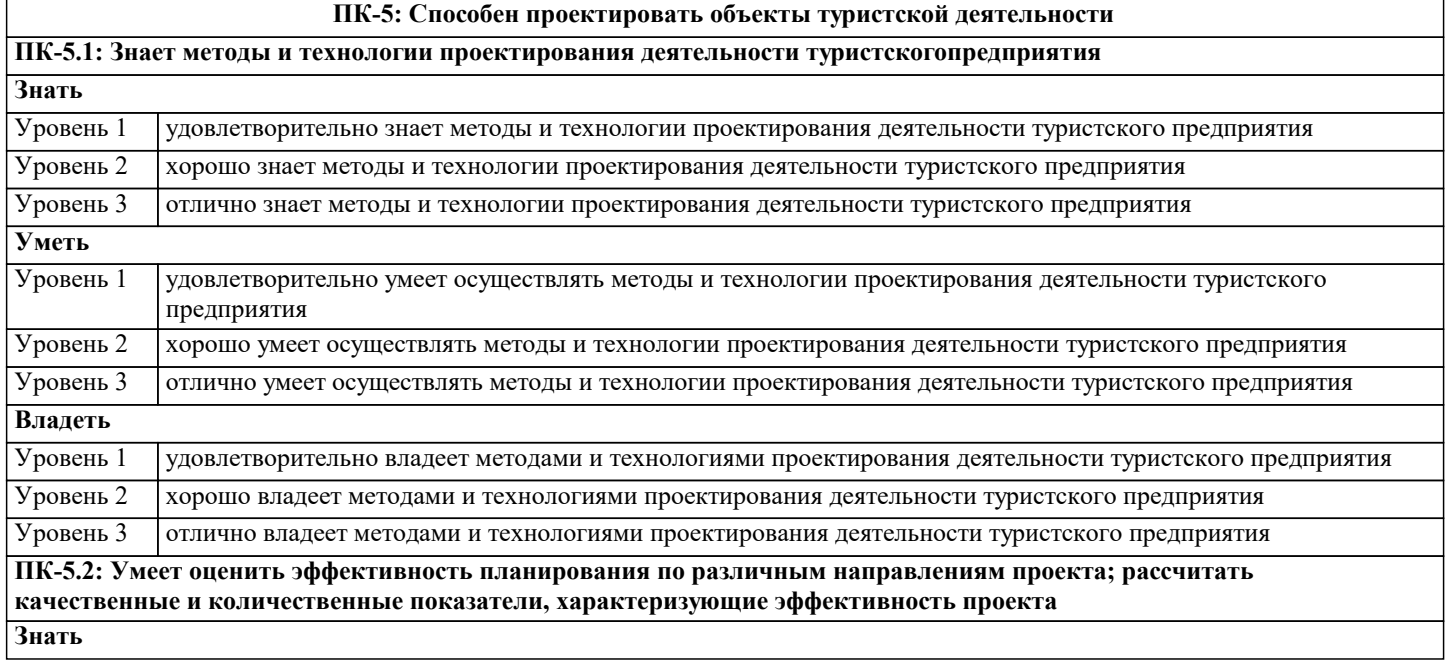

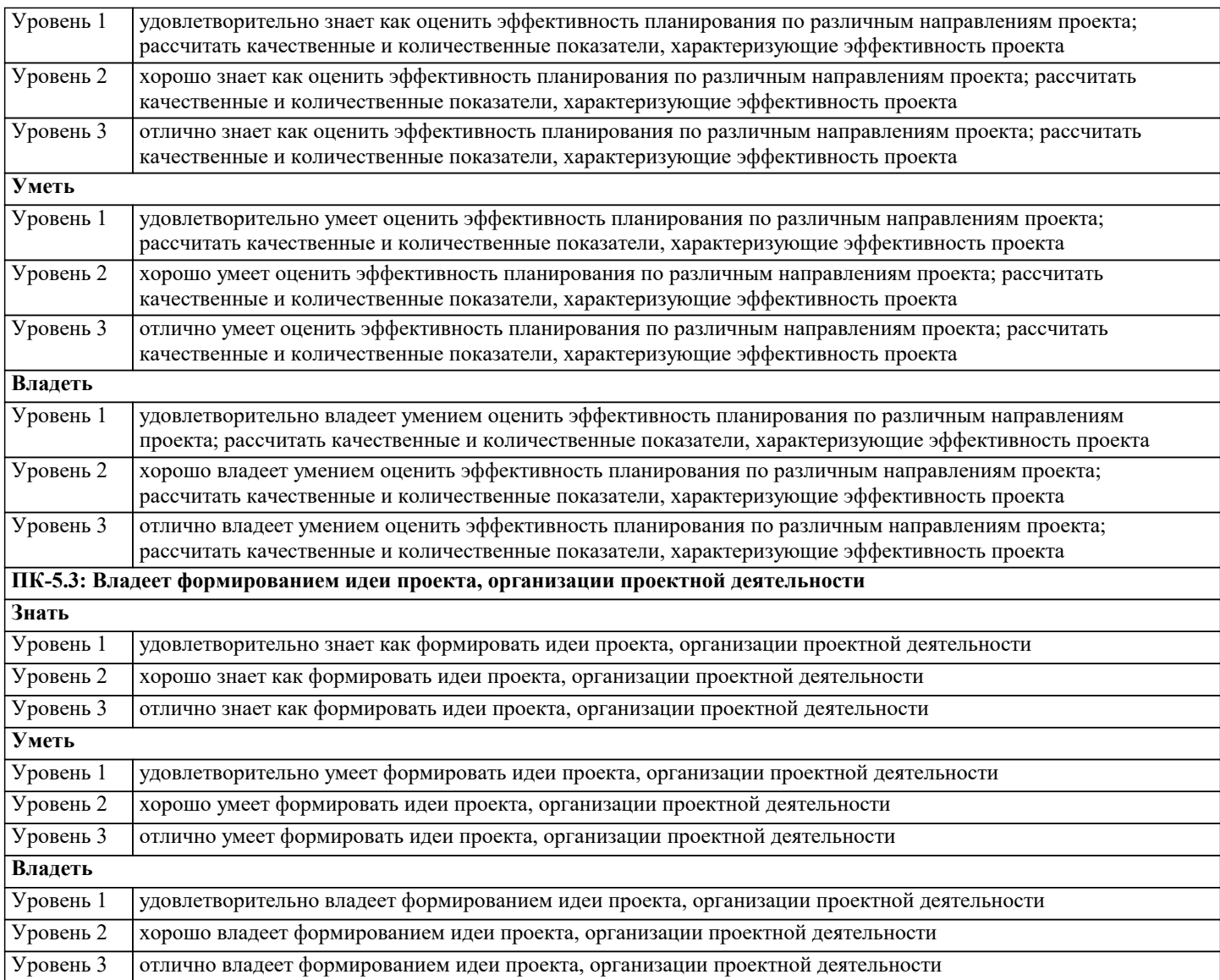

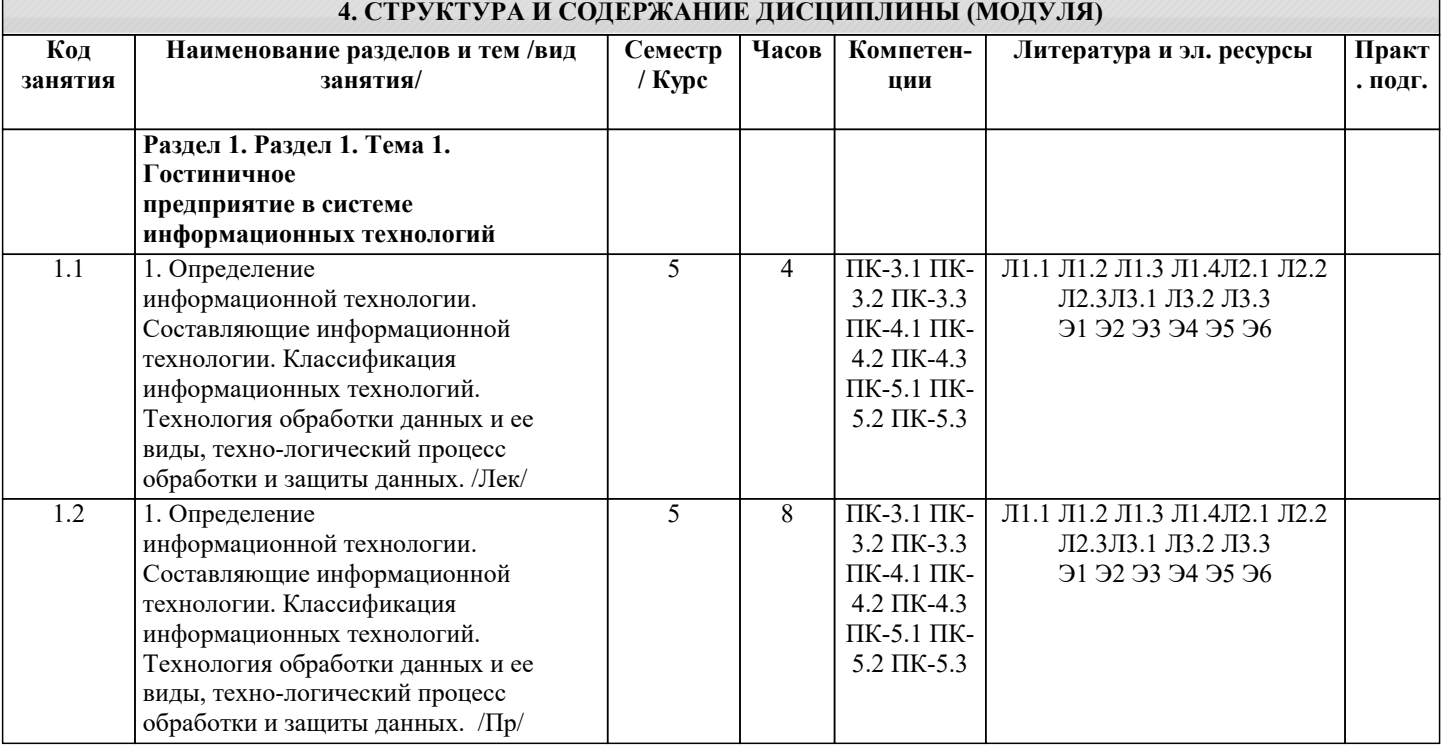

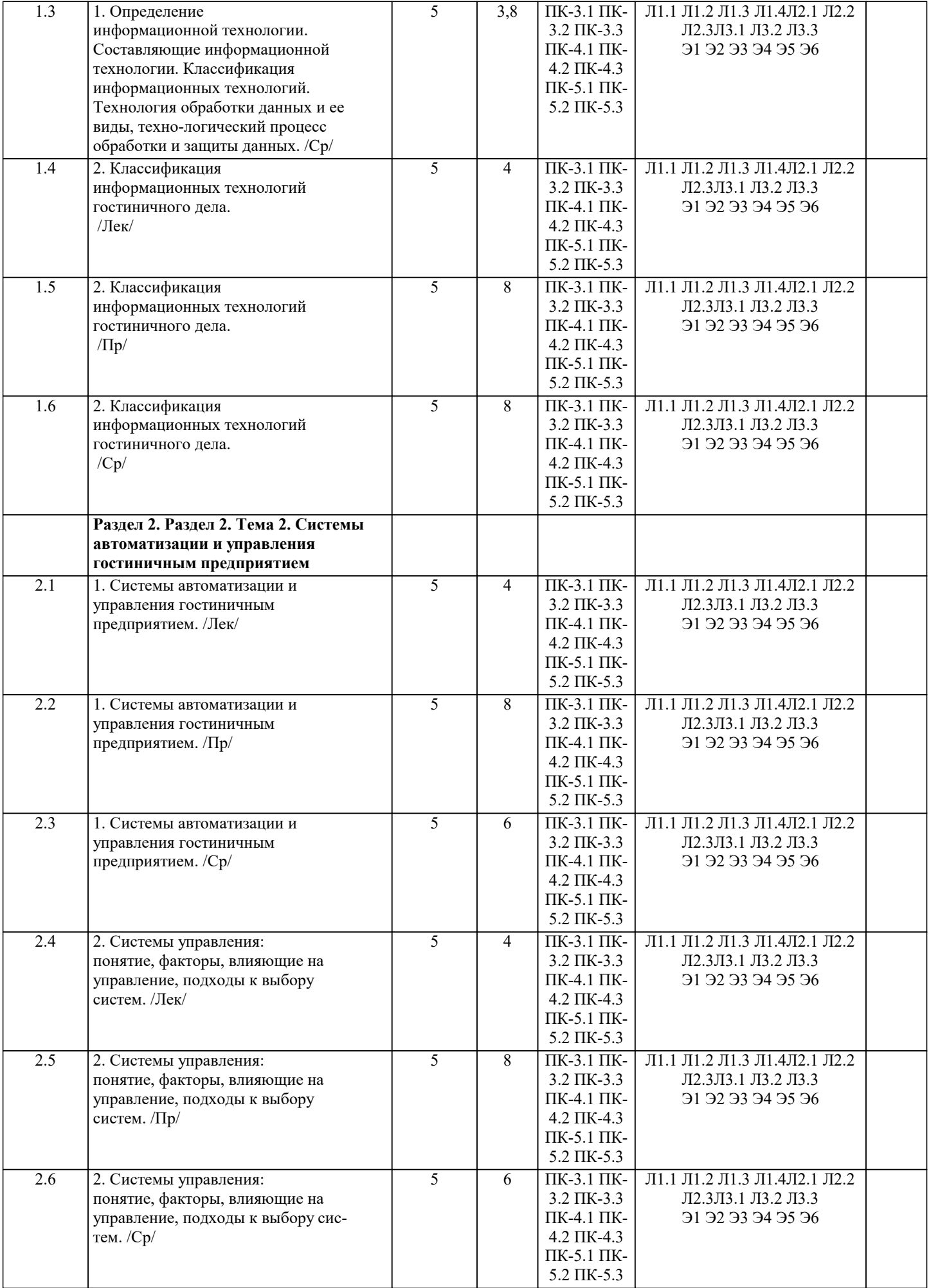

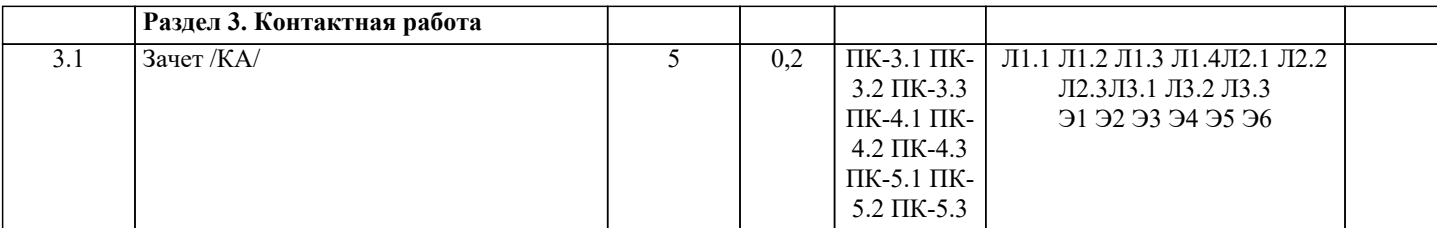

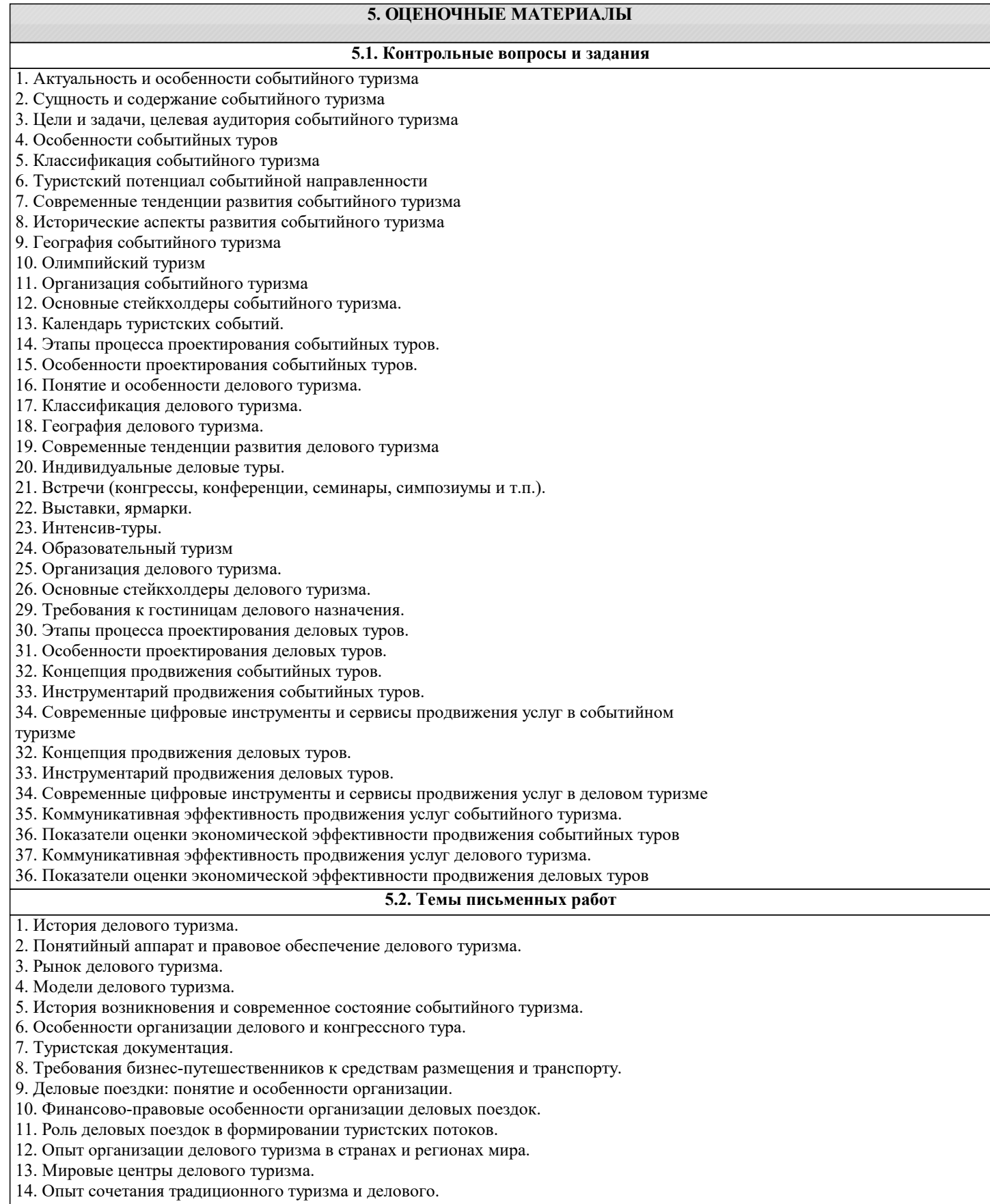

15. Описание структуры рынка делового туризма.

16. Влияние состояния экономики на развитие делового туризма.

17. География турпотоков делового туризма.

18. Анализ состояния дел в развитии делового туризма на различных уровнях (локальном,

региональном, федеральном, международном): спрос и предложение.

**5.3. Фонд оценочных средств** Задание 1. К каким функциям ТО и ТА относят функции, связанные с обслуживанием туристов на маршруте или в офисе при продаже пакетов туров: А) Комплектующим; В) Сервисным; С) Гарантийным. D) Все вышеперечисленное. Задание 2. Международный документ, принятый в 1989 г в Нидерландах, содержащий 10 принципов на которых базируются отношения в туристской сфере – это: А) Манильская декларация по мировому туризму; В) Глобальный кодекс этики туризма; С) Гаагская декларация по туризму; D) Сеульская декларация. Задание 3. Регулирующим органом в сфере туризма в РФ является: А) Федеральное агентство по физической культуре и спорту; В) Регулирующие органы в субъектах федерации; С) Министерство здравоохранения и муниципального развития; D) Министерство спорта, туризма и молодежной политики. Задание 4. Российская организация, полноправный член ВТО, на сегодняшний день занимающаяся созданием в России цивилизованного туристского рынка, поддержкой развития туризма в России и субъектах Федерации - это: А) РСТ; В) РАТА; С) СЗРО РСТ; D) РГА. Задание 5. При оказании туристских услуг фирма должна обеспечить: А) Приемлемый уровень риска для жизни и здоровья туристов как в обычных условиях, так и в чрезвычайных ситуациях (стихийных бедствиях и т.д.); В) Совершенно безопасные условия проведения тура с исключением чрезвычайных ситуаций; С) Дифференцированный уровень риска, зависящий от конкретных условий тура (спелеологического, приключенческого, сафари и т.д.). D) Все вышеперечисленное. Задание 6. Технологический документ, который составляется в особых, необходимых случаях, например при организации специализированных туров (приключенческих, спортивных - по снаряжению, сохранению здоровья и безопасности во время путешествия и т. д.) или в случае направления туристов в эндемичные страны - это: А) Технологическая карта; В) Паспорт маршрута; С) Памятка туриста; D) Информационный листок. Задание 7. Класс туристского обслуживания как вариант обслуживания, который предусматривает размещение в гостиницах 2-3 звезд (зависит от страны), перелет экономическим классом регулярных авиарейсов (допускаются чартеры), питание по типу шведского стола, групповой трансфер (туристов встречает автобус, который и развозит их по гостиницам) - это: А) «Люкс»; В) Первый; С) Туристский; D) Экономический. Задание 8. Класс туристского обслуживания - уровень обслуживания, предусматривающий размещение в гостиницах категорий 4-5 звезд, перелет бизнес-классом, отличную кухню и широкий выбор блюд, возможен вариант шведского стола, индивидуальный трансфер, кураторство гида - это: А) «Люкс»; В) Первый; С) Туристский;

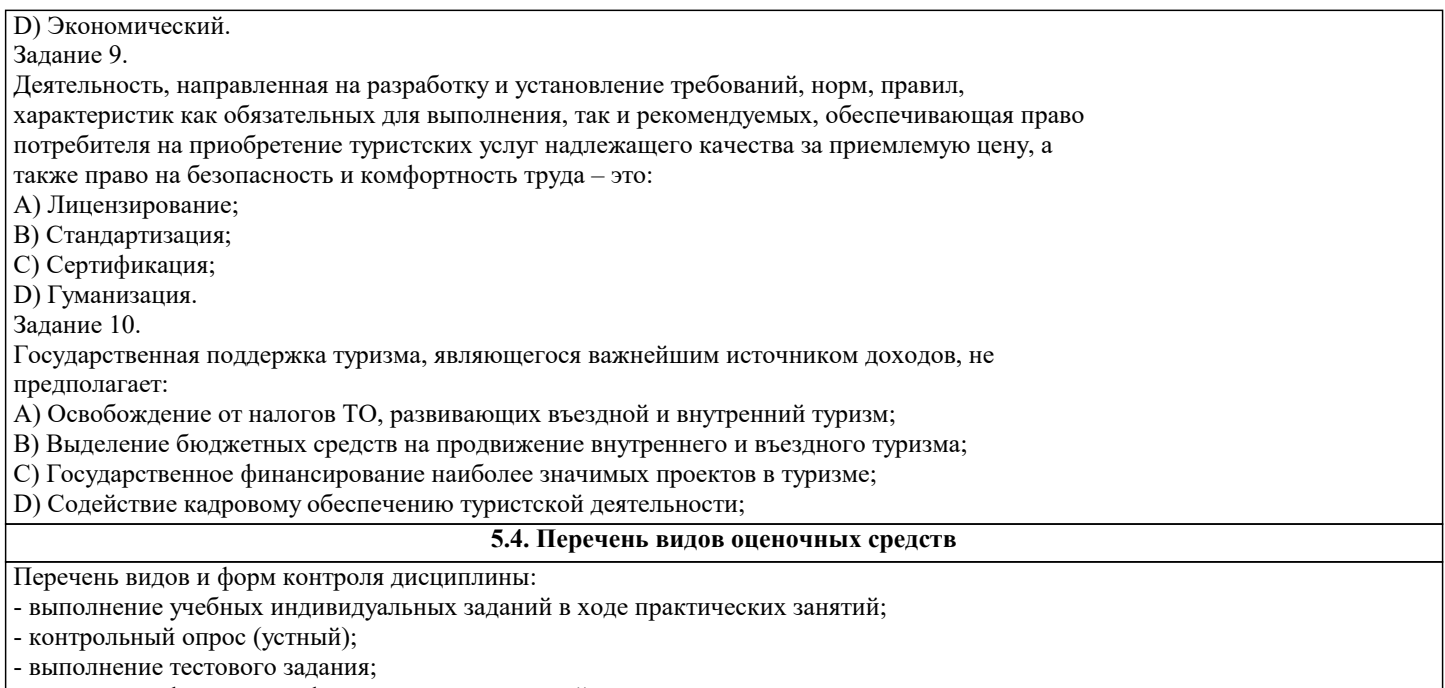

- письменная фиксация информации в виде записей, конспектирования, делового письма, а также в виде докладов, рефератов, тезисов и т.п.

Задания со свободно конструируемым ответом (СКО) предполагает составление развернутого ответа на теоретический вопрос. Задание с выбором одного варианта ответа (ОВ, в задании данного типа предлагается несколько вариантов ответа, среди которых один верный. Задания со свободно конструируемым ответом (СКО) предполагает составление развернутого ответа, включающего полное решение задачи с пояснениями.

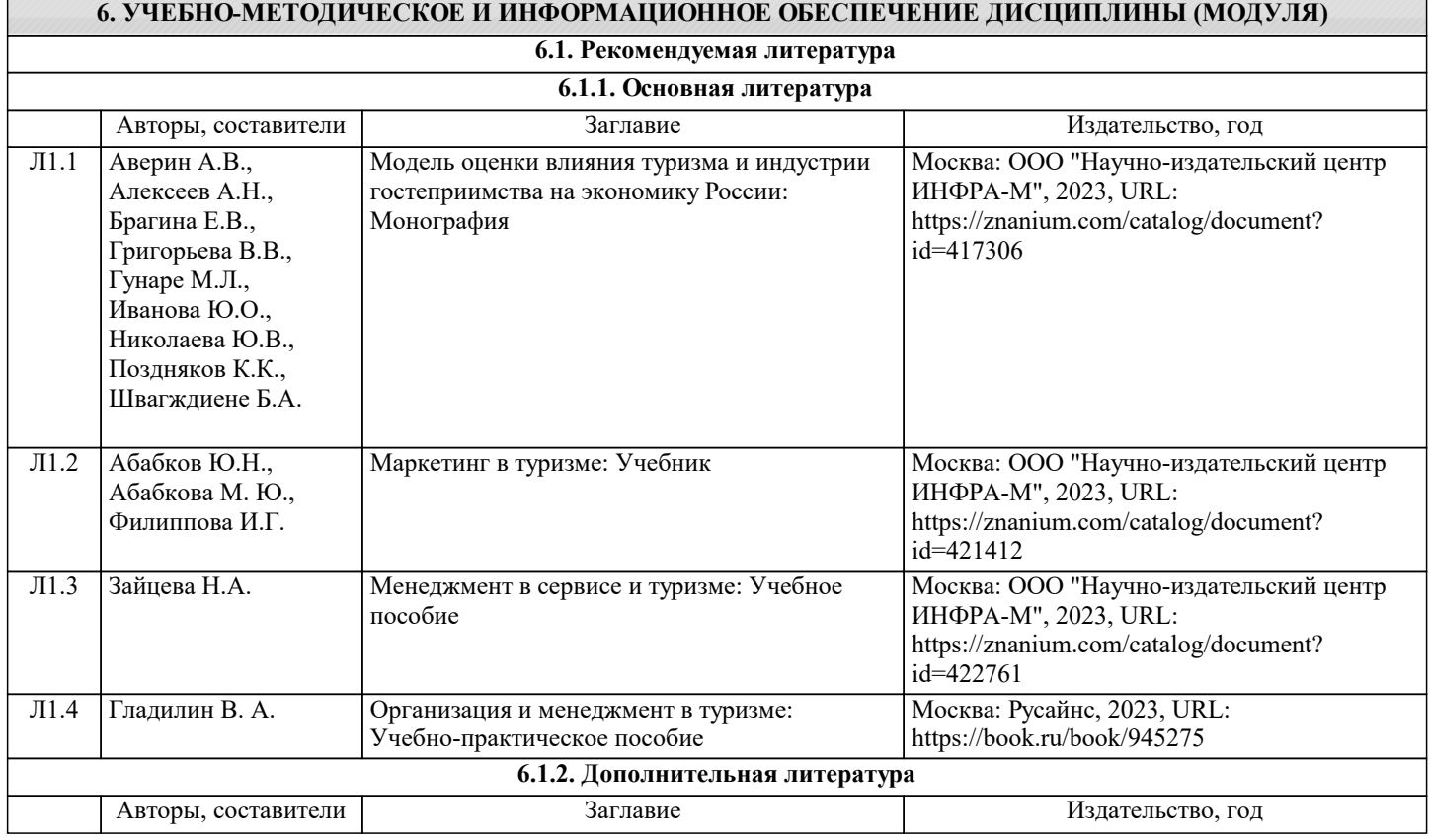

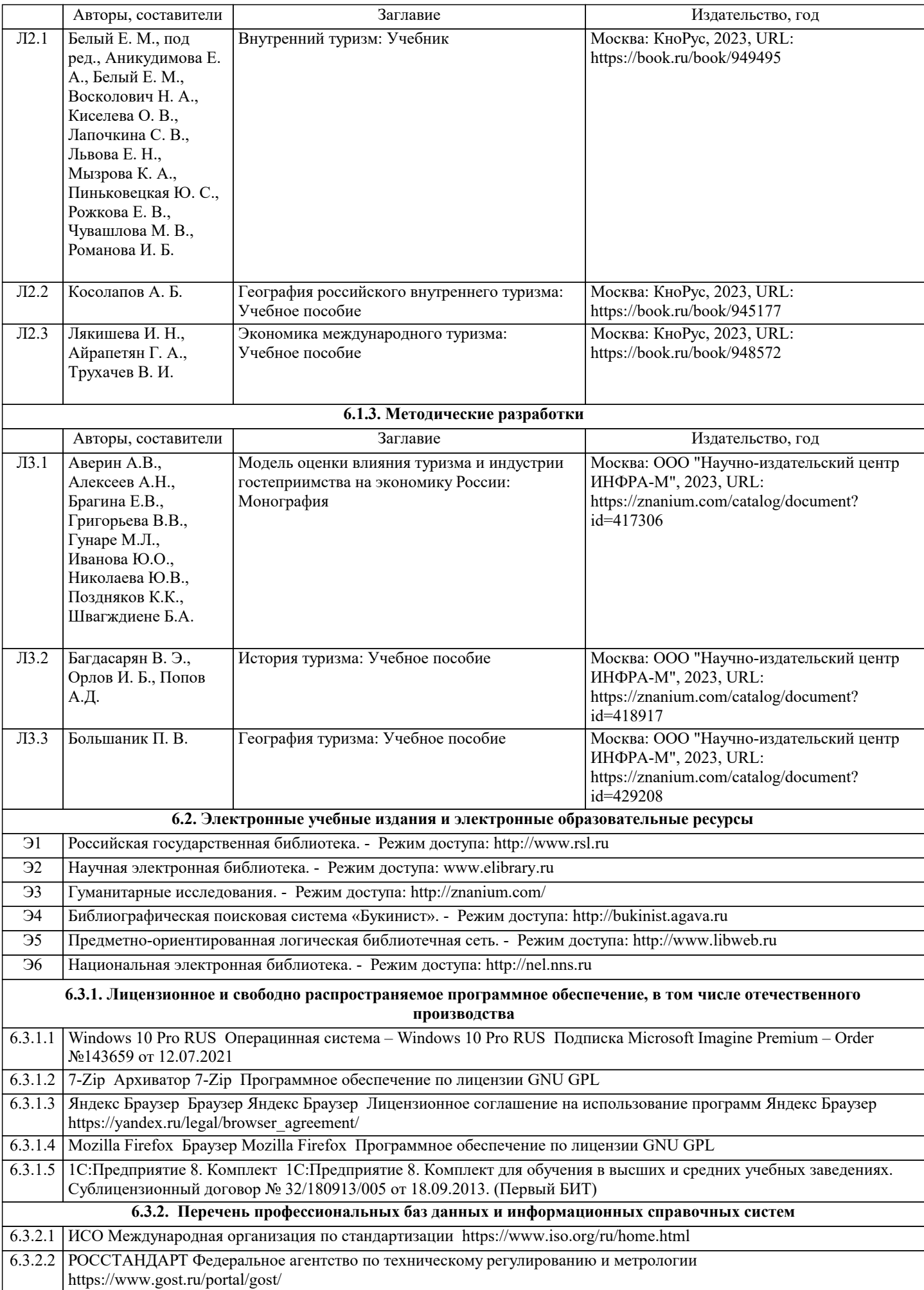

### 6.3.2.3 Кодекс – Профессиональные справочные системы https://kodeks.ru

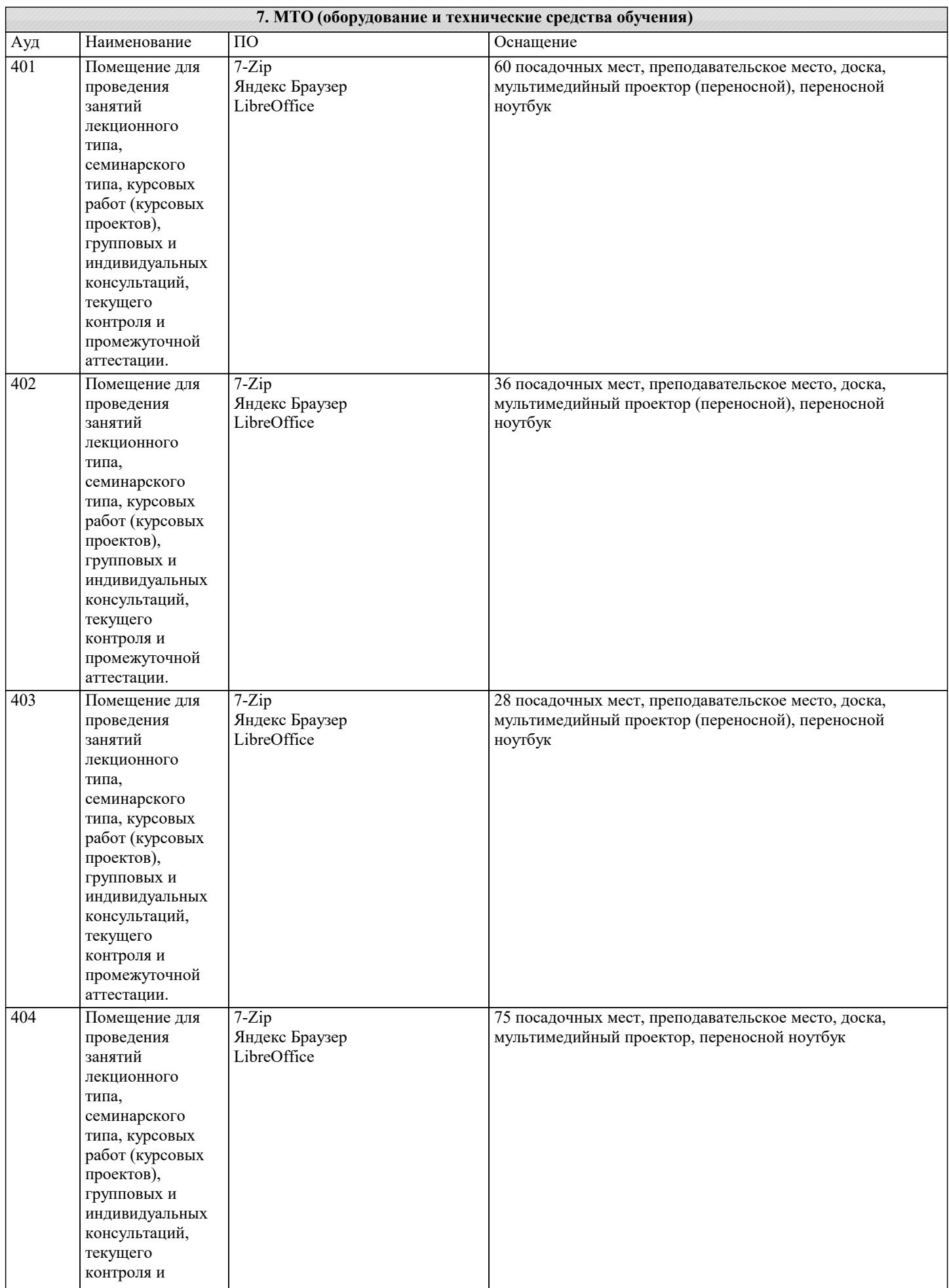

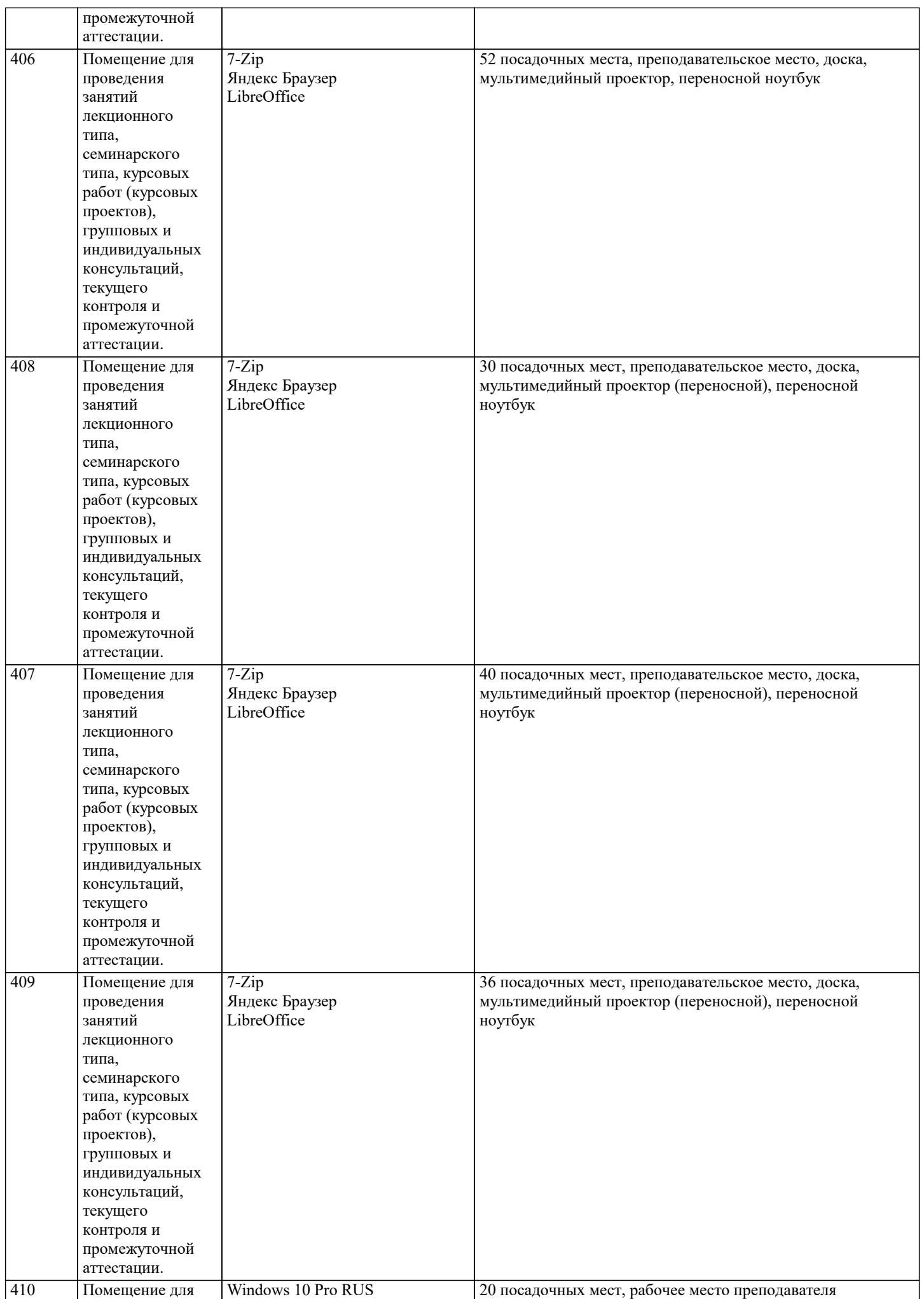

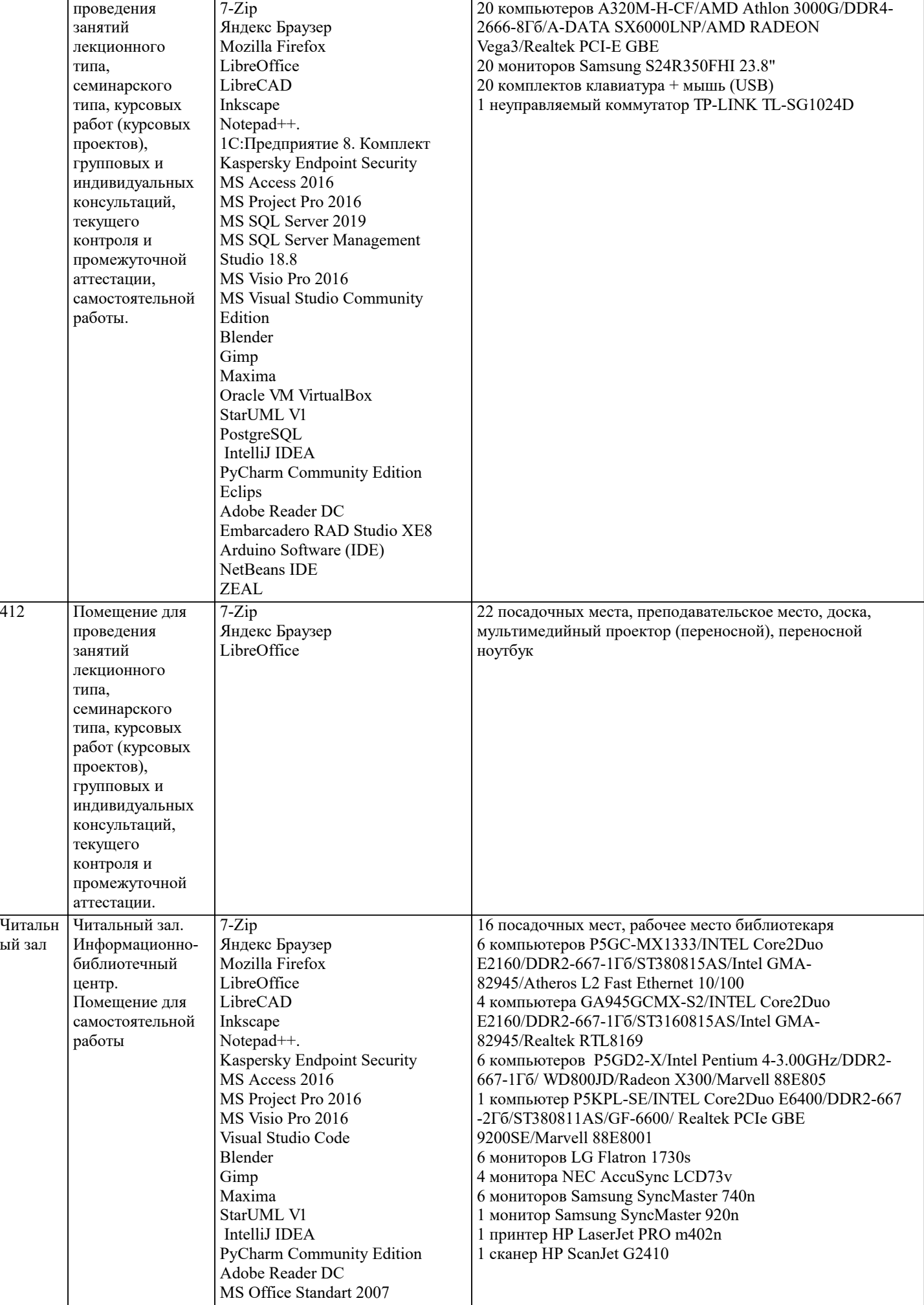

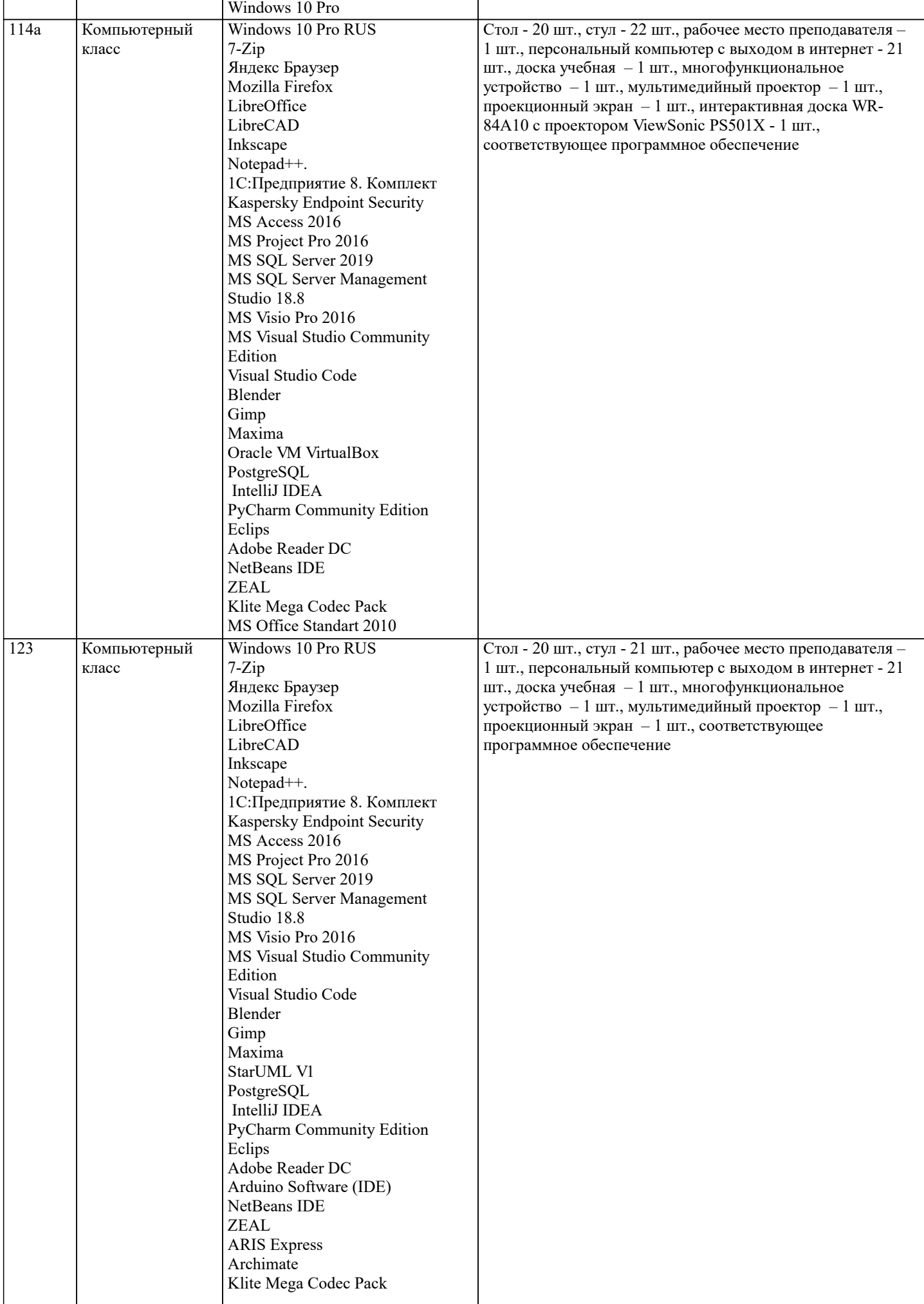

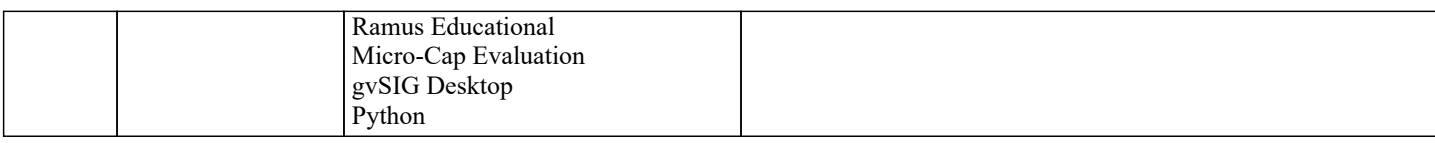

#### **8. МЕТОДИЧЕСКИЕ УКАЗАНИЯ ДЛЯ ОБУЧАЮЩИХСЯ ПО ОСВОЕНИЮ ДИСЦИПЛИНЫ (МОДУЛЯ)**

Освоение обучающимися учебной дисциплины складывается из контактной работы, включающей занятия семинарского типа (практические занятия, коллоквиумы, итоговое занятие), а также самостоятельной работы. Контактная работа с обучающимися предполагает проведение текущего контроля успеваемости и промежуточной аттестации.

Для подготовки к занятиям практического типа обучающийся должен:

- ознакомиться с планом занятия;

- проработать учебный материал (учебная и научная литература по планам практических занятий);

- составить конспект по теме занятия.

Самостоятельная работа обучающихся является составной частью обучения и имеет целью закрепление и углубление полученных знаний, умений и навыков, поиск и приобретение новых знаний, выполнение учебных заданий, подготовку к предстоящим занятиям, текущему контролю успеваемости и промежуточной аттестации.

Выполнение домашних заданий осуществляется в форме:

- работы с учебной, учебно-методической и научной литературой, конспектами обучающегося: чтение, изучение, анализ, сбор и обобщение информации, её конспектирование и реферирование,

- подготовки (разработки) схем, таблиц, слайдов, выполнения иных практических заданий.

Текущий контроль успеваемости обучающихся по дисциплине осуществляется в ходе проведения отдельного вида занятия – коллоквиума. Текущий контроль включает в себя текущий тематический контроль, текущий рубежный (модульный) контроль и текущий итоговый контроль.

Для подготовки к текущему тематическому контролю обучающимся следует изучить учебный материал по теме занятия или отдельным значимым учебным вопросам, по которым будет осуществляться опрос.

Для подготовки к текущему рубежному (модульному) контролю и текущему итоговому контролю обучающимся следует изучить учебный материал по наиболее значимым темам и (или) разделам дисциплины в семестре.

Промежуточная аттестация в форме экзамена по дисциплине проводится на основании результатов текущего контроля успеваемости обучающегося в семестре.

#### **9. МЕТОДИЧЕСКИЕ УКАЗАНИЯ ОБУЧАЮЩИМСЯ ПО ВЫПОЛНЕНИЮ САМОСТОЯТЕЛЬНОЙ РАБОТЫ**

Самостоятельная работа обучающихся имеет большое значение в формировании профессиональных компетенций будущего бакалавра. Самостоятельная работа — одна из важнейших форм овладения знаниями. Но самостоятельная работа требует известных навыков, умения. Наибольшую пользу она приносит тогда, когда обучающийся занимается систематически, проявляет трудолюбие и упорство. На основе самостоятельно приобретенных знаний формируются твердые убеждения обучающегося и умение отстаивать их. А это — самое главное в овладении любой наукой. Самостоятельная работа включает многие виды активной умственной деятельности обучающегося: слушание лекций и осмысленное их конспектирование, глубокое освоение источников и литературы, консультации у преподавателя, написание реферата, подготовка к семинарским занятиям, экзаменам, самоконтроль приобретаемых знаний и т.д. Форма текущего контроля знаний – работа обучающегося на семинарском занятии. Форма промежуточных аттестаций – письменная (домашняя) работа по проблемам изучаемой дисциплины. Итоговая форма контроля знаний по дисциплине –зачет. Самостоятельная работа по дисциплине представляет собой способ организации контроля знаний, предполагающий выполнение заданий в присутствии преподавателя с минимальными ограничениями на время выполнения и использование вспомогательных материалов.

Самостоятельная работа может осуществляться индивидуально или группами обучающихся в зависимости от цели, объема, конкретной тематики, уровня сложности, уровня умений обучающихся.

Видами заданий для внеаудиторной самостоятельной работы могут быть: чтение текста (учебника, первоисточника, дополнительной литературы); составление плана текста; графическое изображение структуры текста; конспектирование текста; выписки из текста; работа со словарями и справочниками; ознакомление с нормативными документами; учебноисследовательская работа; использование аудио- и видеозаписей, компьютерной техники и Интернета;для закрепления и систематизации знаний: работа с конспектом лекции (обработка текста); повторная работа над учебным материалом (учебника, первоисточника, дополнительной литературы, аудио- и видеозаписей); составление плана и тезисов ответа; составление таблиц для систематизации учебного материала; освоение карт и других материалов; ответы на контрольные вопросы; аналитическая обработка текста (аннотирование, рецензирование, реферирование, контент–анализ и  $\pi$ ).

Самостоятельная работа обучающихся в компьютерном классе включает следующие организационные формы учебной деятельности: работа с электронным учебником, просмотр видеолекций, работа с компьютерными тренажерами, компьютерное тестирование, изучение дополнительных тем занятий, выполнение домашних заданий, выполнение курсовых работ по дисциплине.

Примерные формы выполнения самостоятельной работы: подготовка сообщений к выступлению на семинаре, конференции; подготовка рефератов, докладов; составление библиографии, тематических кроссвордов; тестирование и др.; выполнение чертежей, схем и т.д., разработка и выполнение индивидуального проекта.